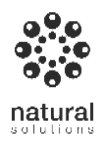

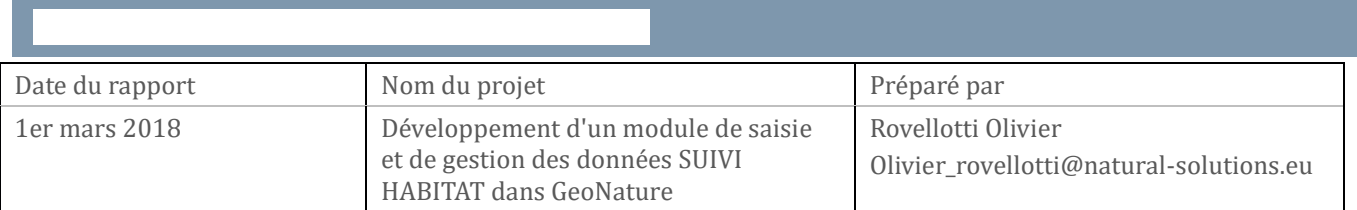

Créer une interface additionnelle de saisie à GeoNature pour deux protocoles habitat afin d'unifier les outils et optimiser la saisie des données pour les acteurs du programme.

### 1) Protocoles :

#### STH / suivi territoire habitat

Les membres du réseau réalisent un protocole de suivi des habitats au niveau du territoire alpin. Pour chaque habitat une centaine de mailles sont suivies. On souhaite pouvoir saisir la présence ou l'absence d'espèces dans plusieurs mailles pour chaque habitat.

- Les espèces sont saisie en grille de case à cocher (présence/absence). Une liste d'espèces caractéristiques à prospecter est prédéfinie pour chaque habitat
- Nombre d'observateur 1, 2 ou plus. Entre 1h et 1h30 pour prospecter une maille. Les mailles sont prospectées tous les 5 ans
- Suppression du booléen : Présence
- Il est nécessaire de pouvoir saisir plusieurs perturbations pour chaque maille et donc de modifier le modèle de données en conséquences
- Peut-être nécessaire d'ajouter un champ X Y pour les observations des espèces dans la maille ?
- Le modèle de donnée sera modifié en conséquence par le par cet fournit à Natural Solutions
- Il existe un livret des espèces

#### SSH / suivi station habitat

Même principe mais dans ce protocole on rajoute des transects:

- Protocole réalisé sur certaines des mailles où est réalisé le protocole STH
- possibilité d'ajouter des observations/perturbation.
- Transect: Longueur, point début, point Fin, distance entre les placettes sur le « transect »
- la table placettes ne semble pas être nécessaire
- MCD à affiner/compléter
- Pas de liste prédéfinie des taxons

# 2) Référentiels :

#### Taxonomie :

Ces 2 protocoles utilisent la liste des taxons TAXREF. Les taxons sont gérés par l'application TaxHub

### Habitat :

Ces 2 protocoles utilisent la liste des habitats HABREF. Des tables supplémentaires devront être ajoutées au modèle de donnée pour gérer les listes d'habitats.

Un certain nombre de types d'habitats sont suivis (4 types actuellement, cela pourra aller jusqu'à 10 habitats):

- combes à neige,
- messicoles agricoles,
- bas marais artico-alpins,
- éboulis froids ventilés

#### <https://inpn.mnhn.fr/telechargement/referentiels/habitats>

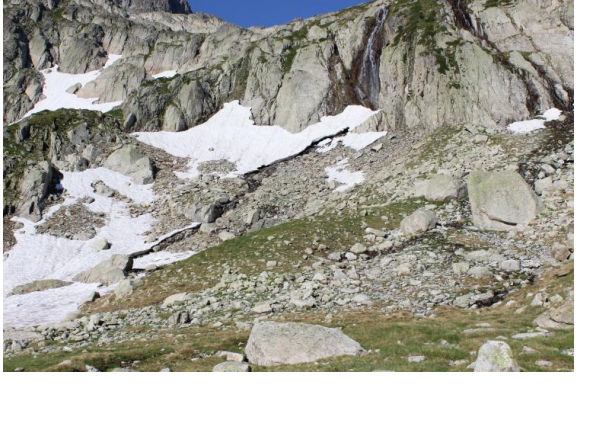

### Géographique :

Secrétariat de la Faune et de la Flore puis le Service du Patrimoine naturel met à disposition plusieurs de grilles standard elles seront utilisées dans cette extension à GeoNature mais en étant redécoupées à un niveau plus fin. Pour les messicoles on ne propsecte pas des mailles entières mais des bandes en bordure des mailles. Le modèle générique du module SUIVI (gn\_monitoring) de GeoNature stocke une géométrie pour chaque site de suivi, permettant donc cela. <https://inpn.mnhn.fr/telechargement/cartes-et-information-geographique/ref/referentiels>

# 3) Gestion des droits:

- Login et mot de passe (Administrateur, modérateur, réfèrent, agent, lecteur)
- USERHUB
- Action par modules
- Réplication des USERs vers la base locale
- Les utilisateurs sont gérés dans USERHUB en CRUVED : [https://github.com/PnX-](https://github.com/PnX-SI/GeoNature/blob/develop/docs/admin-manual.rst#gestion-des-droits-)[SI/GeoNature/blob/develop/docs/admin-manual.rst#gestion-des-droits-](https://github.com/PnX-SI/GeoNature/blob/develop/docs/admin-manual.rst#gestion-des-droits-)

# 4) Gestion de projet

- en agilité sur des macros sprint de 3 mois
- réunion tous les mois
- une roadmap à établir sur les 6 prochains mois
- maquette pour une macro sprint de 1 mois
- le modèle de donnée modifié sera fourni par les écrins

# 1) Considération technique

- Ils existent des composant Angular notamment le composant « Carte grille » sur le git : [https://github.com/PnX-SI/GeoNature/blob/develop/docs/development.rst#d%C3%A9veloppement](https://github.com/PnX-SI/GeoNature/blob/develop/docs/development.rst#développement-frontend)[frontend](https://github.com/PnX-SI/GeoNature/blob/develop/docs/development.rst#développement-frontend)
- Il est nécessaire de traduire le modèle de donnée en anglais
- Le responsive n'est pas nécessaire mais préféré
- Le développement se fera dans un dépôt à part avec aucune dépendance au Core [: https://github.com/PnX-](https://github.com/PnX-SI/GeoNature/blob/develop/docs/development.rst#développer-et-installer-un-gn_module)[SI/GeoNature/blob/develop/docs/development.rst#d%C3%A9velopper-et-installer-un-gn\\_module](https://github.com/PnX-SI/GeoNature/blob/develop/docs/development.rst#développer-et-installer-un-gn_module)
- Il faut respecter une inversion de dépendance : du Module vers le Core et pas l'inverse

### 2) Démo NS:

<http://vps515776.ovh.net/geonature>

Login : Admin password : admin

Prochaine étape pour NS: valider une maquette et les modules schémas pour géonature, et préparer un programme prévisionnel pour les mois à venir.